## **Abrechnung | Filialverwaltung**

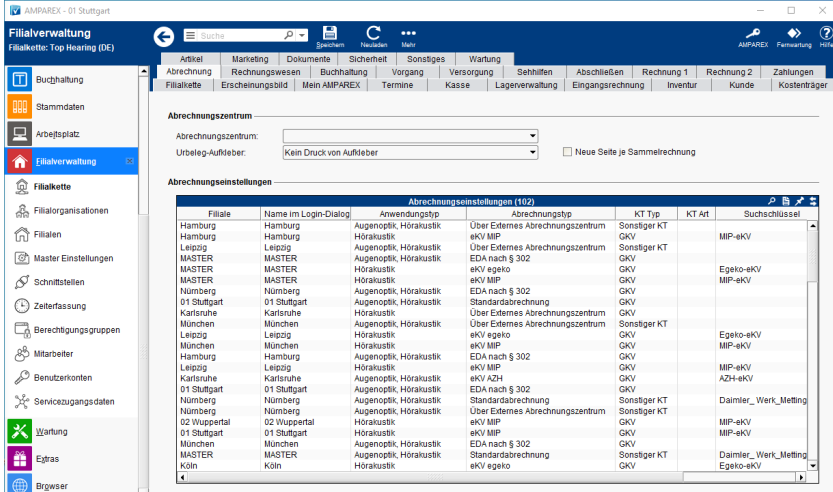

### Funktionsleiste

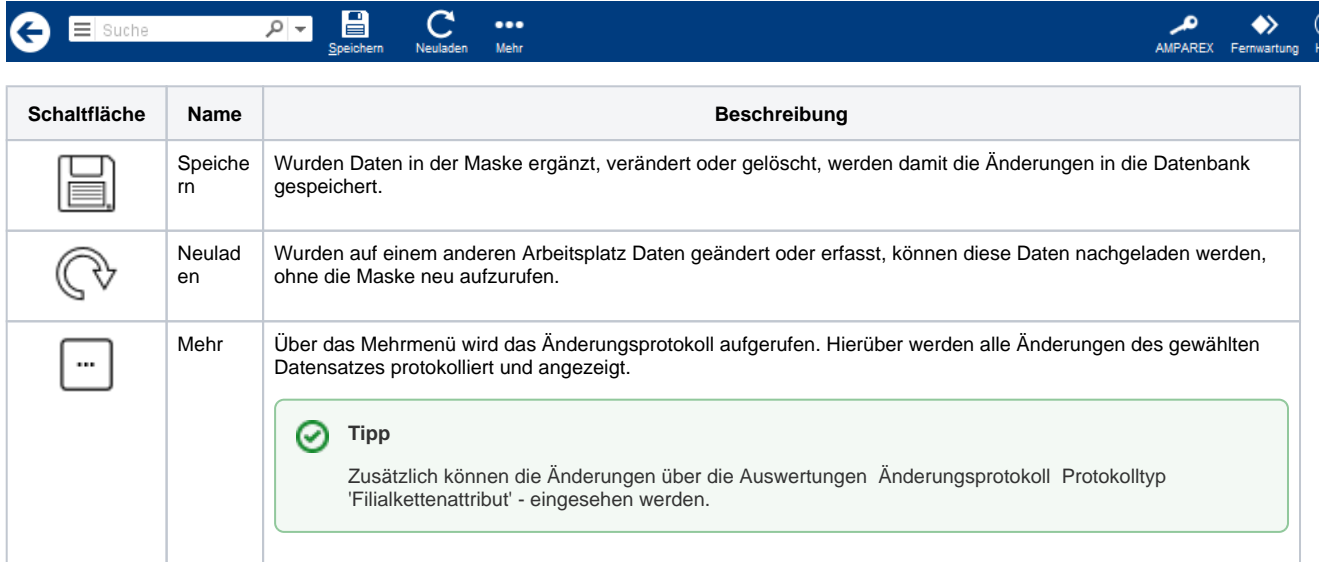

#### Maskenbeschreibung

#### **Abrechnungszentrum**

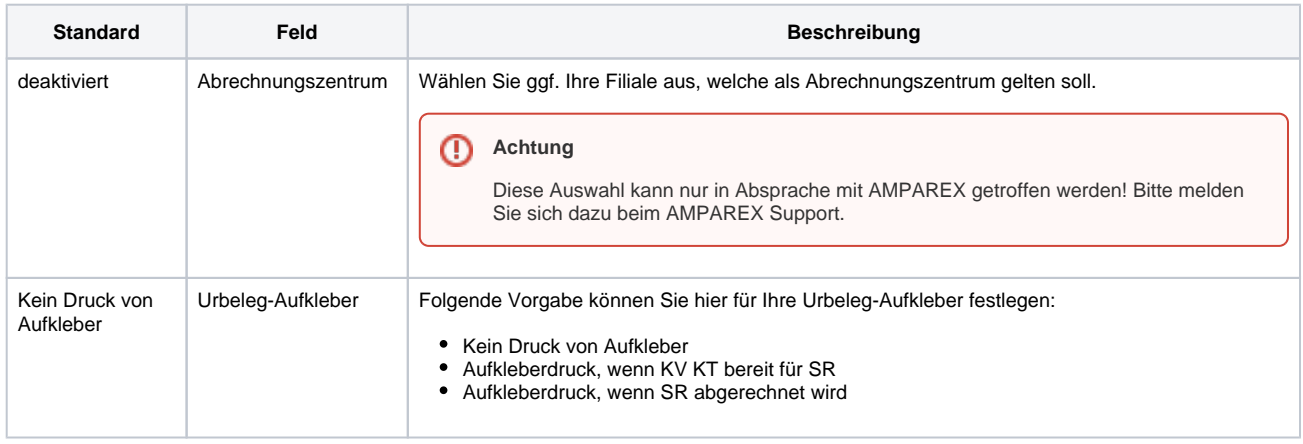

# **Abrechnung | Filialverwaltung**

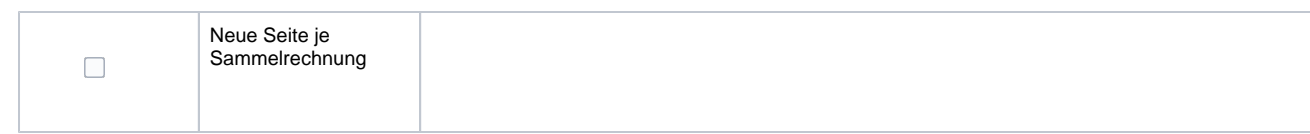